**Photoshop Free 19**

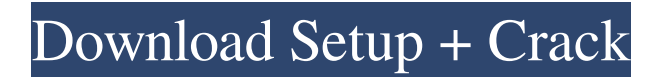

## **Download Photoshop Online For Free Crack + Free X64**

Note As more resources for learning Photoshop are added, this book will be updated. There are now many books and web sites dedicated to teaching Photoshop, including some extremely expensive ones.

#### **Download Photoshop Online For Free [Latest]**

If you want to learn how to use Photoshop Elements, you may want to work through the following projects to help you get started and learn Photoshop Elements. You can click on the images for an enlarged view. 1. Discover Photoshop Elements in 4 Projects This free project consists of four lessons that introduce Photoshop Elements in a series of four projects. In each of these projects, you will work with a new type of content in the digital darkroom to improve your Photoshop Elements skills. I recommend that you complete all four projects before moving on to the "Photoshop Elements Tips" section for more expert Photoshop techniques. Steps: 1. Choose the project for which you will be working to learn Photoshop Elements (see What to Work on section below) 2. Read the lesson in the project outline 2. Choose the section in the project outline 3. Learn the stepby-step instructions for the project 4. Make a print or save your project What to Work on: Choose one of the projects to work on for the first time to learn Photoshop Elements. Note: If you are already familiar with Photoshop Elements, you can click through the lesson directly to the tasks and skip the four projects. Skip down to the What to work on section. Lesson 1: Sewing a Quilt Block Step-by-step instructions for the project Sewing a Quilt Block This project is meant to have you work with and practice the features in Photoshop Elements that are most useful to a quilter. You will work with the Sewing, Quilt & Sashing, and Embroidery modules in Elements 12 to create a hardback book that will be a part of a larger quilt. The book will be printed. You will learn the following: How to use the Workflow Panel Elements Module to view your projects simultaneously on your computer, in Adobe Bridge and in Photoshop; How to apply and merge stitches and to set up a custom embroidery; how to set up a custom stitch; and how to print your book. You will complete the following: Create a pattern template in Photoshop that will be used to create the quilt block printable pattern that will be a part of the cover and book pages of the quilt. Create a document in Photoshop Elements that is the printer's proof of your 05a79cecff

### **Download Photoshop Online For Free With Key**

The Oakland Raiders are having their issues this offseason. Not with the play on the field; there is no doubt about that. The most obvious issue is that the team cannot seem to surround quarterback Derek Carr with talent. The offensive line is a disaster, while players like Amari Cooper, Kevin Burnett, and Gabe Jackson are less than what the Raiders need to be successful at this time. However, that team leader is Jon Gruden. A report from Barstool Sports says that Gruden will likely make changes on the coaching staff. While the Raiders are banged up all over the place, there is one coach who could be a good fit for another team: Hue Jackson. Here is a timeline on what Gruden and Jackson have said about each other: The relationship between Gruden and Jackson was never one of being on the same page or on the same page of terms, it was never one of the media wanting to listen to what Jon Gruden said. In fact, it was almost always the opposite. Reasons for Jackson to be fired While coaching in Oakland and dealing with Al Davis made Jackson the perfect front office employee, Jackson struggled on the sidelines. He attempted to micromanage the team and was not a good fit in the role. In fact, he pushed the team to fire then Raiders general manager Reggie McKenzie. Besides being fired, Jackson also struggled in player evaluations and handling the media. For one, he punted on a quarterback trade, then traded Khalil Mack, then traded Amari Cooper. His strong point was his coaching, which is something the Raiders will need to replace once he's gone. Jackson's strong point, however, is using the media to push his story. From his first press conference to his last, Jackson was ready to come out and show how he was the reason for their success. The chemistry between Jackson and the team was never there. His aggressive attitude and pushy nature will not mesh with the other coaches nor the players. However, that does not mean he can't coach. Reasons for Jackson to stay Part of the idea for bringing Jackson back in some capacity would be to give this team a jolt. While they struggle to field a great defensive front seven, this team has always used the offensive line to create holes and move the ball downfield. If Jackson is not the team leader, then who would? Gruden has a lot

#### **What's New in the Download Photoshop Online For Free?**

Q: What is the best way to deal with public bug reports for software products? I develop software products. I am part of a team that does that for a company. Sometimes, I receive a bug report from a client. I have to go through a checklist and do the following: Is it really a bug? Is it important? Is it reproducible? If the bug is reproducible, is it easy to fix? The first two questions are easy to do, but the next two questions are really hard and time consuming. Some bugs have to go to the client, who doesn't speak to us, so we have to get the client to send us the crash report and ask for a new version. Then we have to test the new version of the software. That's time consuming. What's the best way to do this? A: You could automate this, using an issue tracker and a QA bot. It would be a very powerful combination. I'd recommend FogBugz, which is free. Basically you could configure your bug tracker to send out emails (via an API) when a bug is reported. I'd recommend using the API rather than polling the server because most ISPs have high latency. Depending on what language you're using you could write a fairly simple python script that would parse the issue tracker and perform the steps you mention. This way you can both a) provide your customers with a bug tracker and b) receive bug reports automatically. If you want to report your own bugs, you could simply use a program like BugReport that would let you through a series of steps (obviously using your own test cases). A: In my experience, the best way to handle public bug reports (especially on web applications) is to get an online form that asks all the questions you are planning to ask before deciding to report the bug. That way you avoid the problem of asking the customer to report the bug, as well as the problem of wondering how important the bug really is. I would also include additional questions like "the described problem has happened before to you" and "did you try to do X when the problem occurred". This can help you validate the bug and decide if it actually needs to be reported. As a side note, it might be also helpful to implement some kind of "this was weird, but we are not going to touch this one" list. I

# **System Requirements For Download Photoshop Online For Free:**

Supported Operating Systems: Windows 7 Windows 8 Windows 8.1 Windows 10 Linux (tested with Ubuntu and Fedora) Mac OS X 10.9 Mavericks or higher Minimum Requirements: CPU: Intel Core 2 Duo 1.7GHz RAM: 4 GB (6 GB for the full installer) Mother

[http://dlv.baglearn.com/blfiles/adobe\\_photoshop\\_cs6\\_tutorial\\_video\\_free\\_download.pdf](http://dlv.baglearn.com/blfiles/adobe_photoshop_cs6_tutorial_video_free_download.pdf)

<https://ryansellsflorida.com/2022/07/01/photoshop-creative-cloud-memberships-and-subscriptions/>

<https://coi-csod.org/wp-content/uploads/2022/07/quamad.pdf>

[https://together-19.com/upload/files/2022/07/SAnbMfhwErHn14yc9ROB\\_01\\_ff6776feb77efc6218db2d2df7677c96\\_file.pdf](https://together-19.com/upload/files/2022/07/SAnbMfhwErHn14yc9ROB_01_ff6776feb77efc6218db2d2df7677c96_file.pdf) <https://losarcoschico.com/adobe-photoshop-7-0-cheat/>

[https://www.randolph-ma.gov/sites/g/files/vyhlif4906/f/uploads/2021\\_curb\\_side\\_brochure\\_070121\\_-\\_1\\_final.pdf](https://www.randolph-ma.gov/sites/g/files/vyhlif4906/f/uploads/2021_curb_side_brochure_070121_-_1_final.pdf)

<https://theangelicconnections.com/theadobe-photoshop-cs6-free-download-full-version/>

<https://postbaku.info/wp-content/uploads/2022/07/dashamo.pdf>

<https://www.novonous.com/system/files/webform/careers/olwiang630.pdf>

<https://www.careerfirst.lk/sites/default/files/webform/cv/adobe-photoshop-cs6-trial-version-free-download-for-windows-7.pdf> [https://mentorthis.s3.amazonaws.com/upload/files/2022/07/LI8kYdDB92fBNblHKUFl\\_01\\_c92a30bc5d9f7ba3426907a735cc6](https://mentorthis.s3.amazonaws.com/upload/files/2022/07/LI8kYdDB92fBNblHKUFl_01_c92a30bc5d9f7ba3426907a735cc60da_file.pdf) [0da\\_file.pdf](https://mentorthis.s3.amazonaws.com/upload/files/2022/07/LI8kYdDB92fBNblHKUFl_01_c92a30bc5d9f7ba3426907a735cc60da_file.pdf)

[https://www.dizifire.com/wp-content/uploads/2022/07/psd\\_coat\\_for\\_photoshop\\_free\\_download.pdf](https://www.dizifire.com/wp-content/uploads/2022/07/psd_coat_for_photoshop_free_download.pdf)

[https://thetraditionaltoyboxcompany.com/wp-](https://thetraditionaltoyboxcompany.com/wp-content/uploads/2022/07/Adobe_Photoshop_70_Version_2002_November_10__Parallel_for_Windows.pdf)

[content/uploads/2022/07/Adobe\\_Photoshop\\_70\\_Version\\_2002\\_November\\_10\\_\\_Parallel\\_for\\_Windows.pdf](https://thetraditionaltoyboxcompany.com/wp-content/uploads/2022/07/Adobe_Photoshop_70_Version_2002_November_10__Parallel_for_Windows.pdf)

<https://drwellness.net/wp-content/uploads/2022/07/bamsayr.pdf>

<https://werco.us/2022/07/01/smudge-photoshop-action-free-download/>

[http://www.flexcompany.com.br/flexbook/upload/files/2022/07/ww1asLcNdG8Vqh97VcH5\\_01\\_c92a30bc5d9f7ba3426907a73](http://www.flexcompany.com.br/flexbook/upload/files/2022/07/ww1asLcNdG8Vqh97VcH5_01_c92a30bc5d9f7ba3426907a735cc60da_file.pdf) [5cc60da\\_file.pdf](http://www.flexcompany.com.br/flexbook/upload/files/2022/07/ww1asLcNdG8Vqh97VcH5_01_c92a30bc5d9f7ba3426907a735cc60da_file.pdf)

<http://www.ecomsrl.it/shell/>

[https://x-streem.com/upload/files/2022/07/NCpamoYMINvWwez8R9qM\\_01\\_ff6776feb77efc6218db2d2df7677c96\\_file.pdf](https://x-streem.com/upload/files/2022/07/NCpamoYMINvWwez8R9qM_01_ff6776feb77efc6218db2d2df7677c96_file.pdf) <https://www.eptatech.com/en/system/files/webform/gladoli875.pdf>

<https://www.caelmjc.com/wp-content/uploads/2022/07/oliohan.pdf>